## Graphes \_ Parcours en Largeur

### Principe de l'algorithme de parcours en largeur ( *Breadth-First Search)*

Un site web peut être modélisé par un graphe dans lequel les sommets représentent les pages du site et les arêtes représentent les liens hypertextes permettant d'aller d'une page à une autre.

On suppose que ce graphe est connexe, c'est-à-dire qu'à partir d'une page donnée, toute autre page est accessible par une série de liens (une chaîne).

On cherche à tester toutes les pages de ce site, c'est-à-dire à parcourir ce graphe en passant par tous ses sommets.

On va procéder à un parcours en largeur du graphe en mettant les sommets successifs dans une file (structure FIFO).

Description intuitive de l'algorithme :

- 1. On enfile le sommet de départ (on visite la page d'accueil du site).
- 2. On enfile les sommets adjacents à la tête de file (on visite les pages ciblées par la page d'accueil) s'ils ne sont pas déjà présents dans la file.
- 3. On défile (c'est-à-dire on supprime la tête de file).
- 4. Tant que la file n'est pas vide, on réitère les points 2 et 3.

En d'autres termes, on défile toujours prioritairement les sommets (les pages) les plus tôt découverts.

En pseudo code

```
ParcoursLargeur(Graphe G, Sommet s):
f = CreerFile();
 f.enfiler(s);
  marquer(s);
  tant que la file est non vide
         s = f.defiler();
          afficher(s);
          pour tout voisin t de s dans G
              si t non marqué
                      f.enfiler(t);
                     marquer(t);
```
# Graphes \_ Parcours en Largeur

### **Déroulement à la main**

**Graphe G**

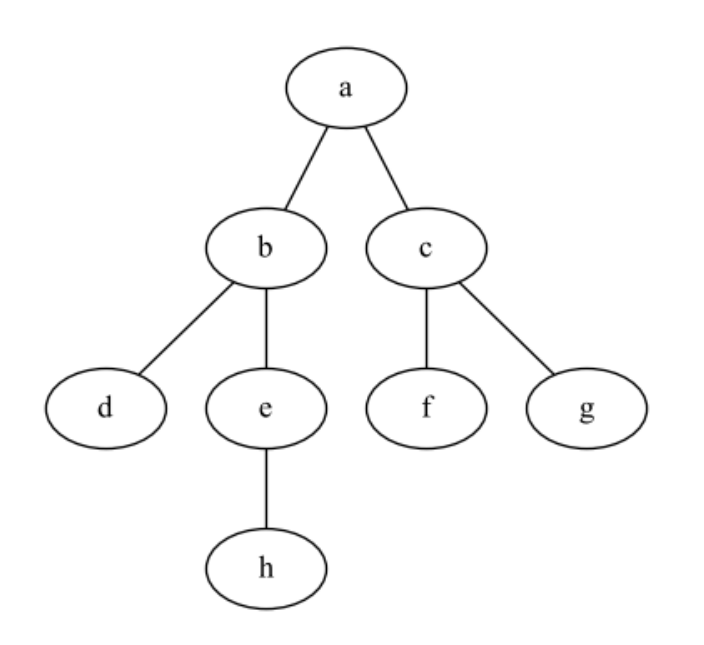

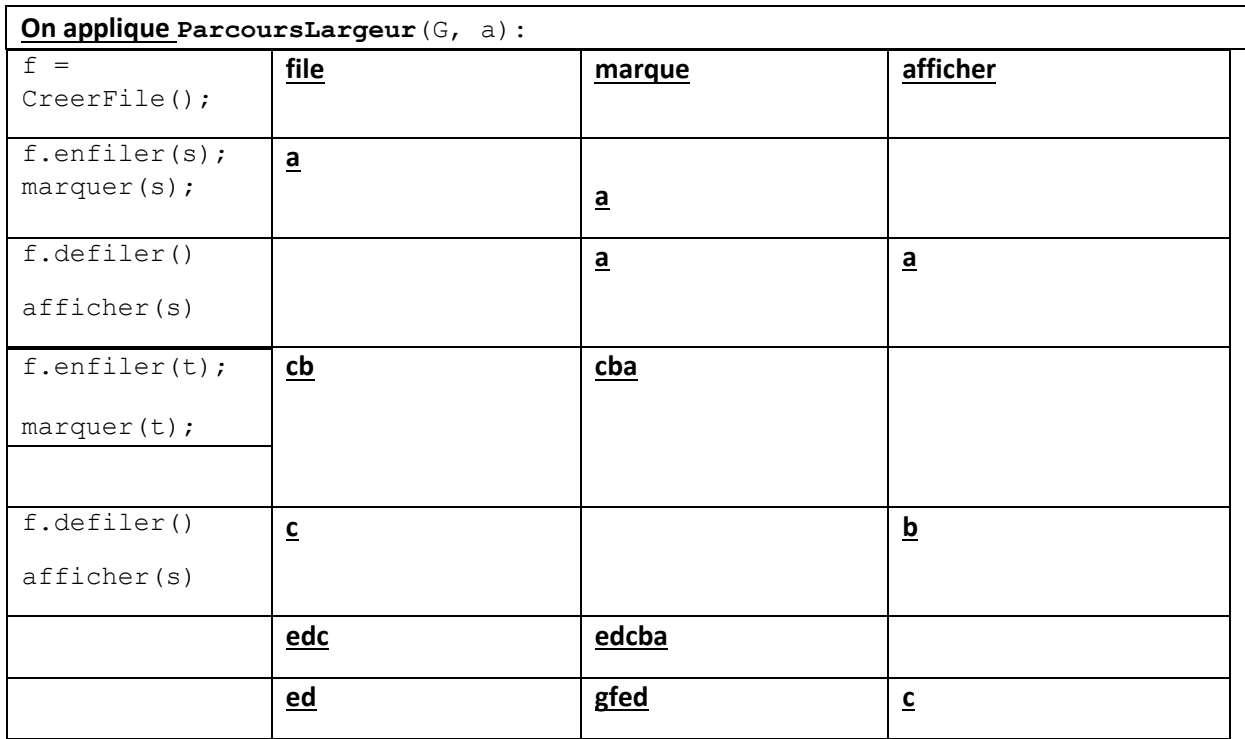

### Graphes \_ Parcours en Largeur

**Q 1 Insérer la classe File à votre programme qui possède déjà une classe Graphe (pour les graphes non pondérés )**

**Q2 Définir un dictionnaire pour représenter le graphe en exemple**

**Q3 Définir la méthode Parcours en Largeur "bfs" Breadth-First Search**

Cette méthode commence à parcourir le graphe à partir du premier sommet. Le code permettant de récupérer du dictionnaire de définition est donné ci-après.

```
def bfs(self):
  #Obtention du premier couple clé/valeur du dictionnaire
  els = list(self.dic.items())
  #valeur du premier sommet
  s_premier = els[0][0]#Marquage du premier sommet
  Marque= [s premier]
```
Utiliser le speudo code pour finir cette méthode.

Vous devez obtenir pour l'exemple choisi : ['a', 'b', 'c', 'd', 'e', 'f', 'g', 'h']